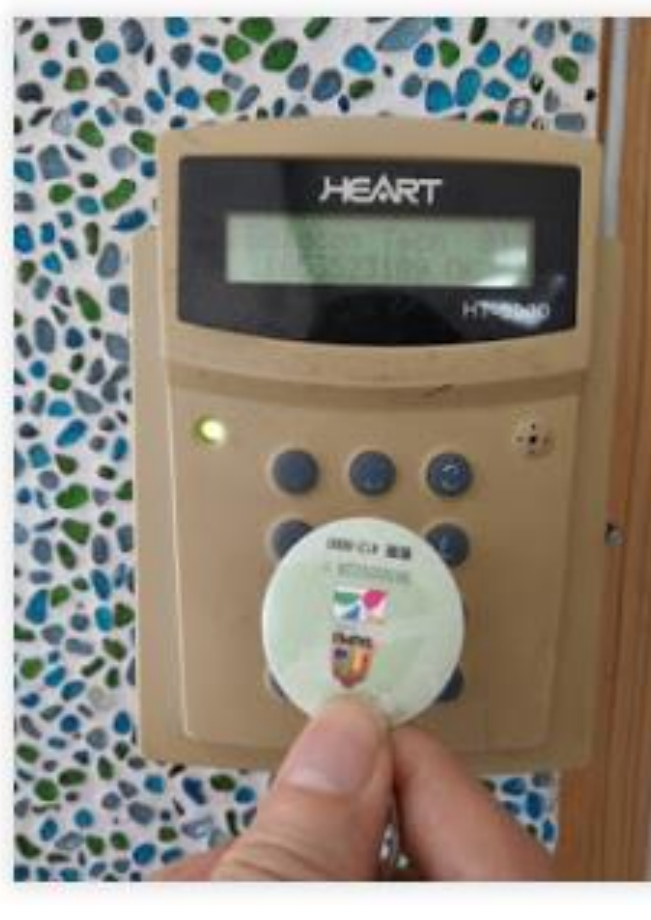

到讀卡機讀取卡號,並抄寫 (操作說明請參考以下網頁)

[https://icthpsh.blogspot.com/201](https://icthpsh.blogspot.com/2018/09/2-1.html) 8/09/2 -1.html

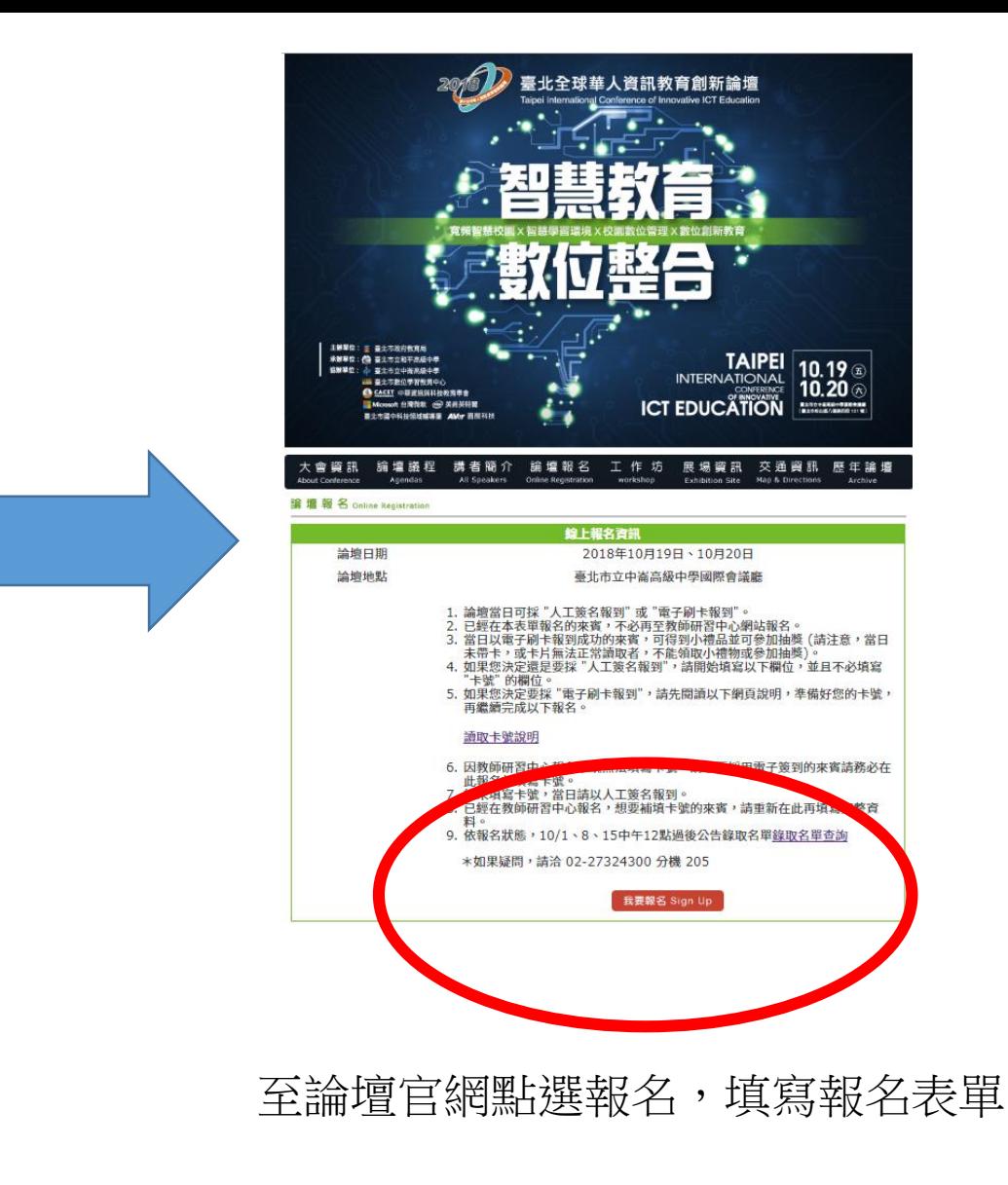

<https://goo.gl/forms/aTSBpThGZBM31Fhi2>